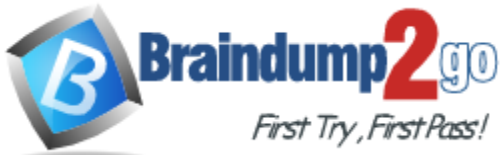

# **2017 NEW 70-744: Securing Windows Server 2016 Exam Questions and Answers RELEASED in Braindump2go.com Online IT Study Website Today!**

## **2017 Braindump2go Valid Microsoft 70-744 Exam Preparation Materials:**

**1.| 2017 Latest 55Q&As 70-744 PDF Dumps and VCE Dumps:**

## **<http://www.braindump2go.com/70-744.html>**

**QUESTION 10**

**Note: This question is part of a series of questions that use the same scenario. For your convenience, the scenario b repeated in each question. Each question presents a different goal and answer choices, but the text of the scenario is exactly the same in each question in this series.**

## **Start of repeated scenario**

Your network contains an Active Directory domain named contoso.com. The functional level of the forest and the domain is Windows Server 2008 R2.

The domain contains the servers configured as shown m the following table.

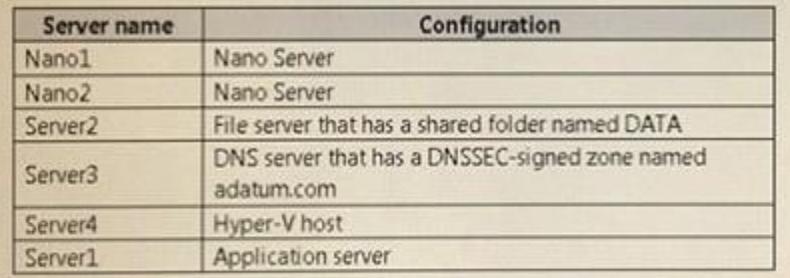

All servers run Windows Server 2016. All client computers run Windows 10.

You have an organizational unit (OU) named Marketing that contains the computers in the marketing department.

You have an OU named Finance that contains the computers in the finance department.

You have an OU named AppServers that contains application servers.

A Group Policy object (GPO) named GP1 is linked to the Marketing OU.

A GPO named GP2 is linked to the AppServers OU.

You install Windows Defender on Nano1.

**Free Download Braindump2go Latest 70-744 Exam PDF and VCE** 

**Dumps** *55q* **from** *[www.braindump2go.com.](http://www.braindump2go.com/)*

**100% Pass Guaranteed! 100% Real Exam Questions!**

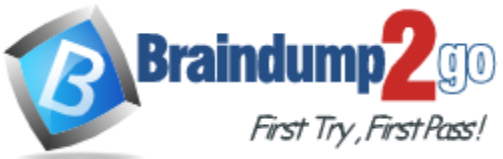

### **End of repeated scenario**

You need to disable SMB 1.0 on Server2. What should you do?

- A. From File Server Resource Manager, create a classification rule.
- B. From the properties of each network adapter on Server2. modify the bindings.
- C. From Windows PowerShell, run the Set -SmbClientConfiguration cmdlet.
- D. From Server Manager, remove a Windows feature.

## **Answer:** C

## **QUESTION 11**

Your network contains an Active Directory domain named contoso.com.

The domain contains 1,000 client computers that run Windows 10.

A security audit reveals that the network recently experienced a Pass-the-Hash attack.

The attack was initiated from a client computer and accessed Active Directory objects restricted to the members of the Domain Admins group.

You need to minimize the impact of another successful Pass-the-Hash attack on the domain. What should you recommend?

- A. Instruct all users to sign in to a client computer by using a Microsoft account.
- B. Move the computer accounts of all the client computers to a new organizational unit (OU). Remove the permissions to the new OU from the Domain Admins group.
- C. Instruct all administrators to use a local Administrators account when they sign in to a client computer.
- D. Move the computer accounts of the domain controllers to a new organizational unit (OU). Remove the permissions to the new OU from the Domain Admins group.

#### **Answer:** A

#### **QUESTION 12**

**Note: This question is part of a series of questions that use the same scenario. For your convenience, the scenario is repeated in each question. Each question presents a different goal and answer choices, but the text of the scenario is exactly the same in each question in this series.**

### **Start of repeated scenario**

Your network contains an Active Directory domain named contoso.com. The functional level of the forest and the domain is Windows Server 2008 R2. The domain contains the servers configured as shown in the following table.

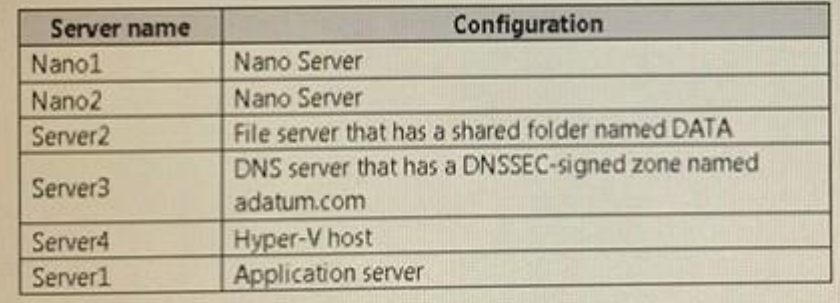

All servers run Windows Server 2016. All client computers run Windows 10.

**Free Download Braindump2go Latest 70-744 Exam PDF and VCE** 

**Dumps** *55q* **from** *[www.braindump2go.com.](http://www.braindump2go.com/)*

**100% Pass Guaranteed! 100% Real Exam Questions!**

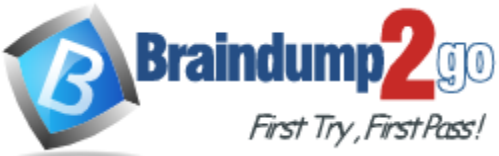

You have an organizational unit (OU) named Marketing that contains the computers in the marketing department.

You have an OU named finance that contains the computers in the finance department.

You have an OU named AppServers that contains application servers.

A Group Policy object (GPO) named GP1 is linked to the Marketing OU.

A GPO named GP2 is linked to the AppServers OU.

You install Windows Defender on Nano1.

## **End of repeated scenario**

You need to exclude D:\Folder1 on Nano1 from being scanned by Windows Defender. Which cmdlet should you run?

- A. Set-StorageSetting
- B. Set-FsrmFileScreenException
- C. Set-MpPreference
- D. Set-DtcAdvancedSetting

**Answer:** A

## **QUESTION 13**

**Note: This question is part of a series of questions that use the same scenario. For your convenience, the scenario is repeated in each question. Each question presents a different goal and answer choices, but the text of the scenario is exactly the same in each question in this se**ries.

## **Start of repeated scenario**

Your network contains an Active Directory domain named contoso.com. The functional level of the forest and the domain is Windows Server 2008 R2. The domain contains the servers configured as shown in the following table.

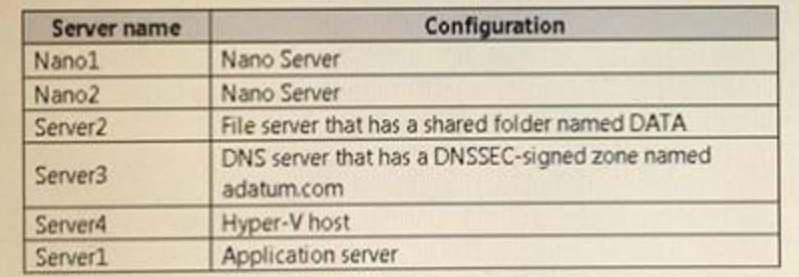

All servers run Windows Server 2016. All client computers run Windows 10.

You have an organizational unit (OU) named Marketing that contains the computers in the marketing department.

You have an OU named Finance that contains the computers in the finance department.

You have an OU named AppServers that contains application servers.

A Group Policy object (GPO) named GP1 is linked to the Marketing OU.

A GPO named GP2 is linked to the AppServers OU.

You install Windows Defender on Nano1.

## **End of repeated scenario**

You need to ensure that the marketing department computers validate DNS responses from adatum.com.

Which setting should you configure in the Computer Configuration node of GP1?

A. TCPIP Settings from Administrative Templates

## **Free Download Braindump2go Latest 70-744 Exam PDF and VCE**

**Dumps** *55q* **from** *[www.braindump2go.com.](http://www.braindump2go.com/)*

**100% Pass Guaranteed! 100% Real Exam Questions!**

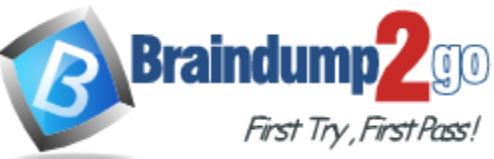

- B. Connection Security Rule from Windows Settings
- C. DNS Client from Administrative Templates
- D. Name Resolution Policy from Windows Settings

## **Answer:** D

## **QUESTION 14**

**Note: This question is port of a series of questions that use the same or similar answer choices. An answer choice may be correct for more than one question In the series. Each question is Independent of the other questions In this series. Information and details provided in a question apply only to that question.**

Vour network contains an Active Directory domain named contoso.com.

The domain contains a server named Server1 that runs Windows Server 2016 and a Nano Server named Nano1.

Nano1 has two volumes named C and D. You are signed in to Server1.

You need to configure Data Deduplication on Nano1. Which tool should you use?

- A. File Explorer
- B. Shared Folders
- C. Server Manager
- D. Disk Management
- E. Storage Explorer
- F. Computer Management
- G. System Configuration
- H. File Server Resource Manager (FSRM)

#### **Answer:** A

#### **QUESTION 15**

**Note: This question It part of a series of questions that present the same scenario. Each question In the series contains a unique solution that might meet the stated goats. Some question sets might have more than one correct solution, while others might not have a correct solution. After you answer a question in this section, you will NOT be able to return to It. As a result, these questions will not appear in the review screen.**

Your network contains an Active Directory domain named contoso.com.

The domain contains a computer named Computer1 that runs Windows 10.

Computer1 connects to a home network and a corporate network.

The corporate network uses the 17216.0.0/24 address space internally.

Computerl runs an application named App1 that listens to port 8080.

You need to prevent connections to App1 when Computer1 is connected to the home network. Solution: From Group Policy Management you create a software restriction policy. Does this meet the goal?

- A. Yes
- B. No

**Answer:** A

**Free Download Braindump2go Latest 70-744 Exam PDF and VCE** 

**Dumps** *55q* **from** *[www.braindump2go.com.](http://www.braindump2go.com/)*

**100% Pass Guaranteed! 100% Real Exam Questions!**